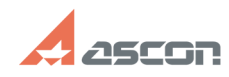

## **Ошибка 502 при переносе[..] Ошибка 502 при переносе[..]**

## **FAQ Article Print**

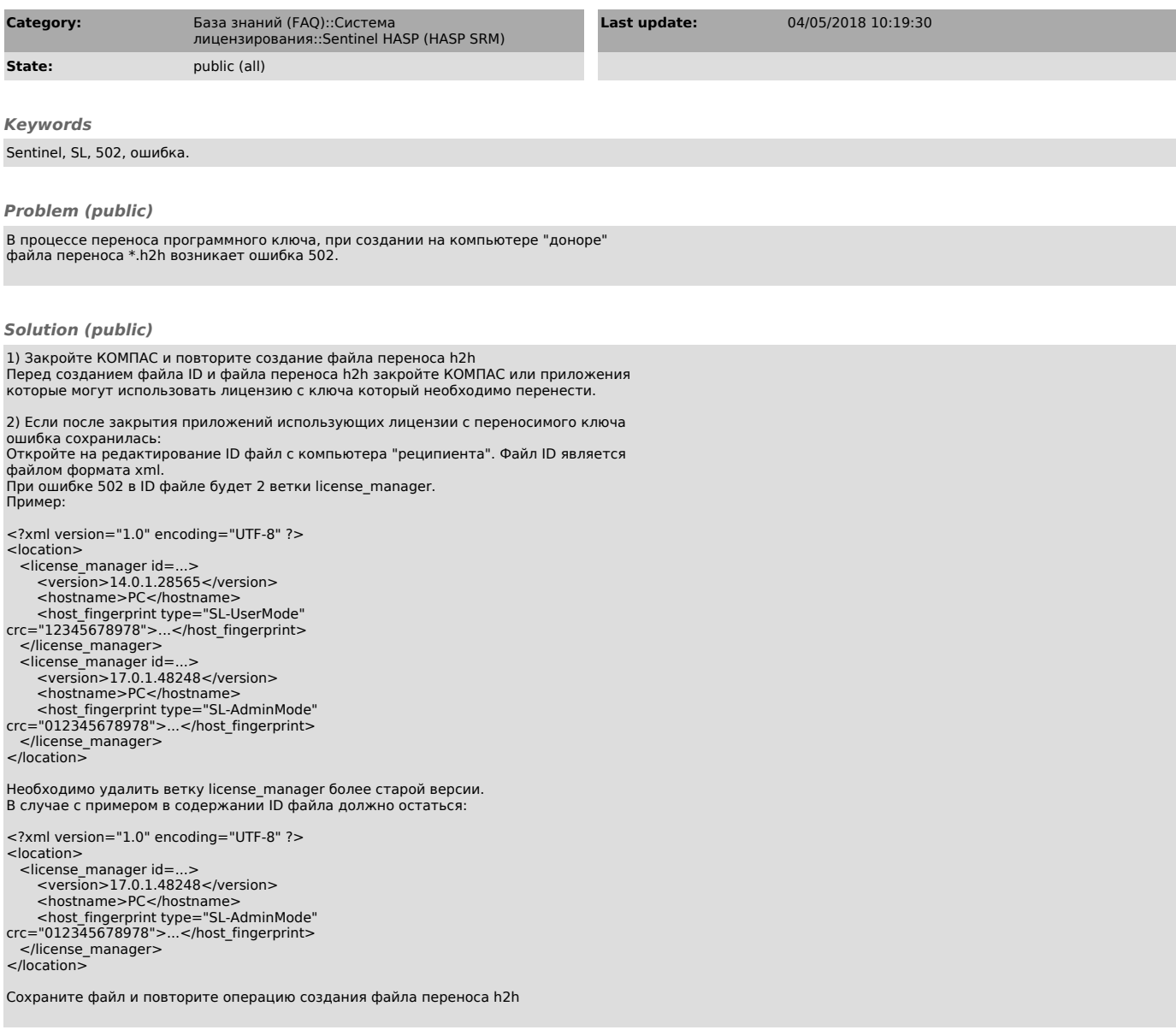